Info om vanligaste ev aktiveringsproblem på hemsidan:

## **Aktiveringsproblem? Gör så här!**

Hej! just nu är det många som aktiverar sin nya medlemskonton. Några av er har råkat på lite strul. Gör så här:

## 1. **Min aktiveringslänk fungerade inte**

-det vanligaste är att man råkar dubbelklicka på länken i mailet då "förbrukas" engångslänken

-klicka bara en gång!

a. **Du kan "beställa" nya aktiveringsmail**

Hur många gånger som helst!

- i. **Gå till sidan "Logga in" och välj "Jag har glömt mitt lösenord"** direktlänk här: [www.bkk.se/glomt-losenordet/](http://www.bkk.se/glomt-losenordet/)
- ii. -fyll i personnummer och klicka på "återställ mitt konto" så kommer en ny på mail
- iii. **Om du ändå får svaret att konto/personnummer är fel/saknas** Då har vi fel uppgifter om dig

- kontakta oss på medlemsregister@bkk.se!

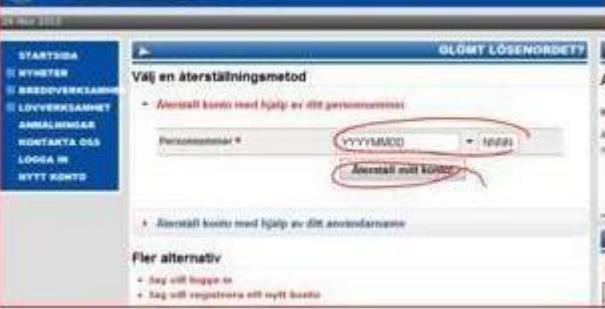

2. **Aktiveringssidan säger att jag anger fel födelsedag**

- -Det är viktigt att fylla i i rätt ordning:
	- i. **klicka i dagen sist!**

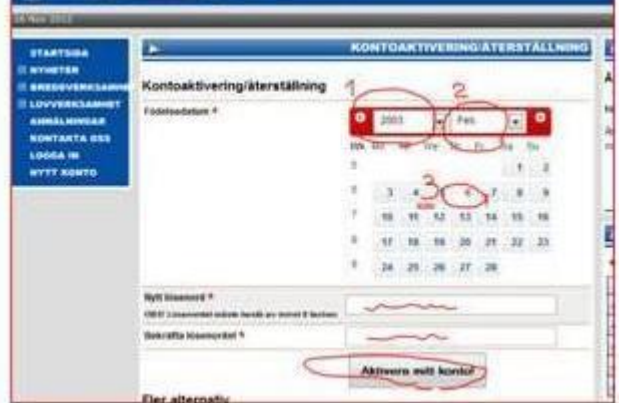

ii. **Om du får svaret att det fortfarande är fel/saknas!** Då har vi fel uppgifter om dig - kontakta oss på medlemsregister@bkk.se!

med rätt uppgifter så vi kan uppdatera!